# InfoTrend computer coding of open-ended responses

**By** David P. Fandfan@umn.edu

# Background

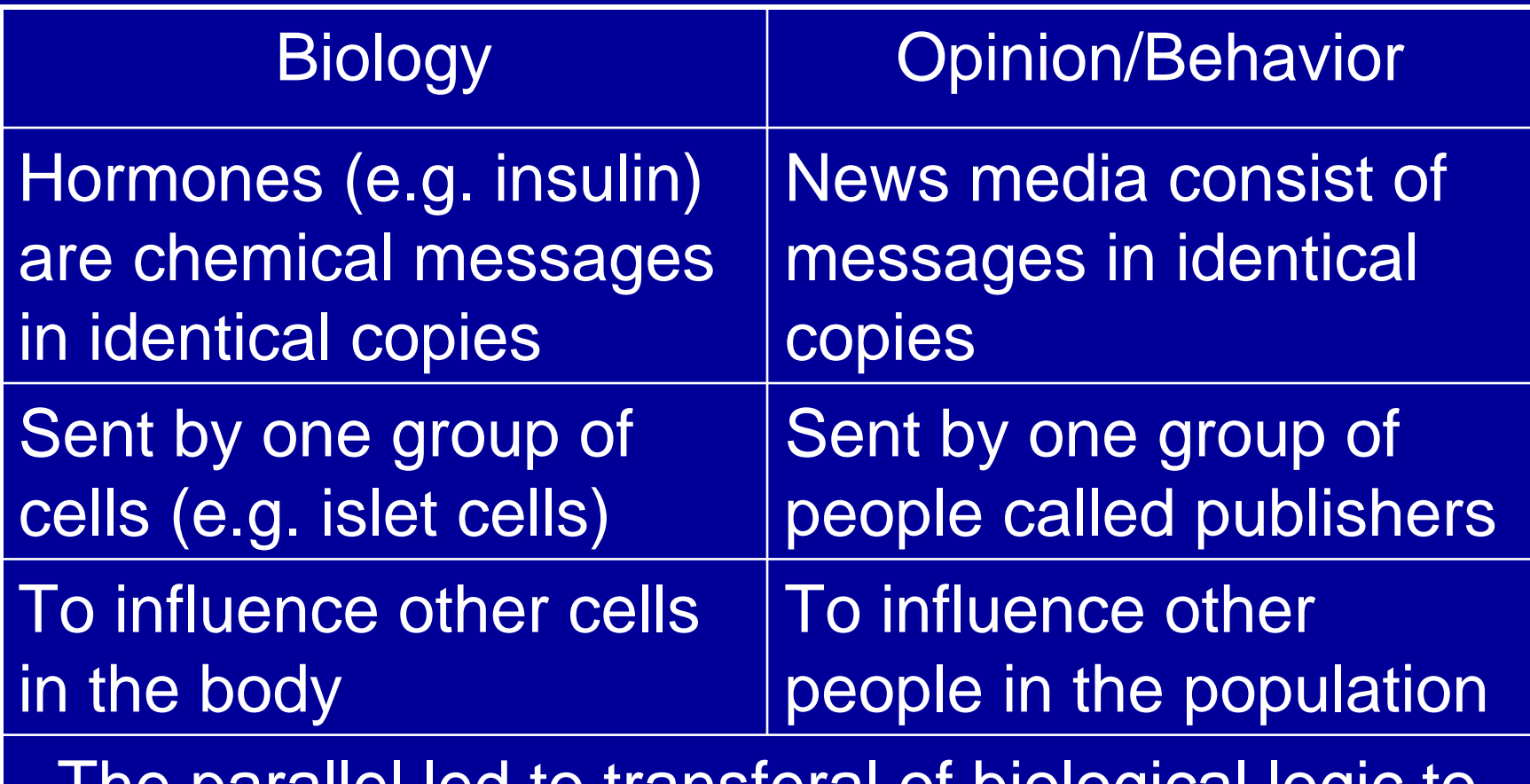

The parallel led to transferal of biological logic to the ideodynamic model for opinion formation

### Ideodynamic prediction of the Index of Consumer Sentiment

#### • Predictor: news coverage

- $\mathcal{L}_{\mathcal{A}}$  45,145 Washington Post and Associated Press stories on the economy
- – Scored using the InfoTrend computer system as good or bad for the economy
- Use media alone in the differential equation, non-autoregressive model of ideodynamics to predict monthly values for the Index of Consumer Sentiment constructed from 5 survey questions

#### Goal: Predict Line to Match Survey Data (R 2=0.83; Symbols= 95% confidence for Sentiment; Fan and Cook, J. Math. Sociol.( 2003)

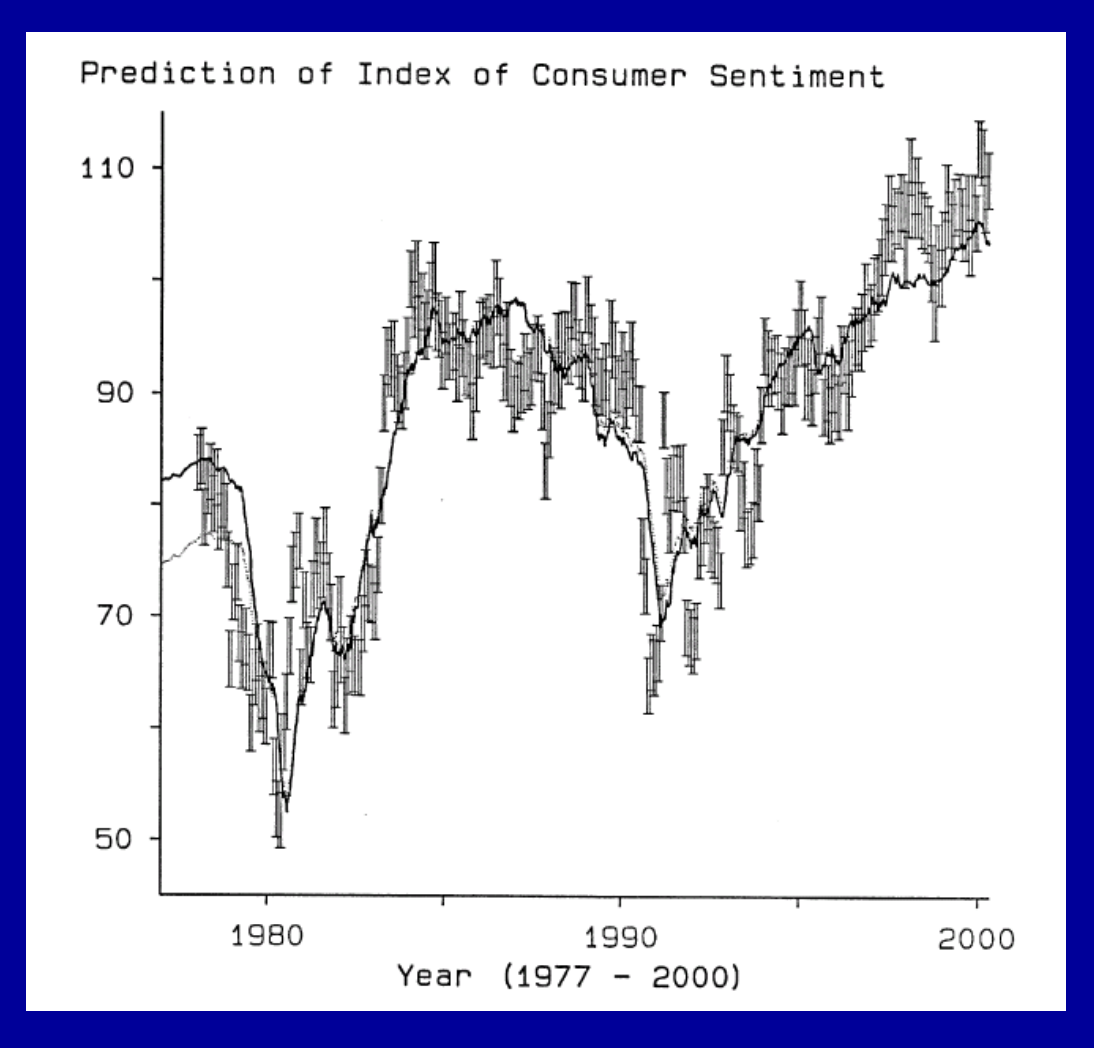

# Overview of InfoTrend system

- • A human analyst uses theory to specify ideas to be identified in text
- $\bullet$  The analyst writes computer algorithms in the InfoTrend format to specify how the ideas are to be identified in the text
	- The InfoTrend format mimics human reasoning, and
	- Is thus easy for humans to read, understand and revise
	- Ideas can be identified in multiple steps
		- E.g. for economic text
			- The text was first filtered to be about the U.S. economy
			- The filtered text was then coded as being good and bad for the economy
- $\bullet$  It is easy to obtain the same degree of agreement in machinehuman and human-human comparisons

### Outline of InfoTrend system

- The software uses pre-assigned flags to divide input text into documents with paragraphs that can be assigned
	- To be sentences, or
	- To begin with pre-assigned flags: Flag for new paragraphs for ANES 1992 open ends was prompts e.g.  $(AE) =$  "anything" else"
- The user writes algorithms to identify paragraphs containing the specified ideas
- The user examines the results of algorithm action on screen and can iteratively modify the theory behind the ideas and/or the algorithms specifying the ideas
- The software applies the algorithms to the entire corpus of text after the user deems the algorithms to be satisfactory
	- The output is the count of user specified ideas in each paragraph
	- A paragraph can be assigned to have more than one idea
	- An idea can be assigned to a document as the count of the paragraphs in the document with the idea

## Example of InfoTrend analysis

- ANES 1992 Like/Dislike Clinton text
- The user decided on a group of related ideas to be assigned. The ideas were:
	- Clinton is liberal
	- Clinton is conservative
	- –Respondent is liberal
	- –Respondent is conservative
- The user examined text enriched for the idea group to look for text containing the ideas
	- $\sim$  For the above ideas, the user selected responses with the words: "conservative" or "liberal"

# Looking at text

- • (Not use standard display of documents)
	- (List of document fragments with only a few tens visible at a time)
- $\bullet$  Use InfAlign map to display 100s of documents together on screen (next slide)
	- Each document is shown as a stack of bar graphs displaying user selected traits
	- Remove document labels, make bars narrow, squeeze together
	- E.g. 8 bars for conservative/liberal open ends in following slide
		- Document Date bar:
			- All Like documents assigned to 1/3/1992 (height is floor)
			- All Dislike documents assigned to 1/4/1992 (height is ceiling)
			- Background color changes on date change
		- "Conservative" bar counts paragraphs with the word "conservative"
		- \$ClinConserv\$ bar counts "Clinton is conservative" paragraphs
		- \$SelfConserv\$ bar counts "Respondent is conservative" paragraphs
		- Equivalent set of 3 bars for liberal
		- Total Paragraphs bar counts the paragraphs in the document
	- Hover computer cursor over stack of bars for a document
		- Information about that document is shown at top of map
		- Clicking on a stack opens window with full document

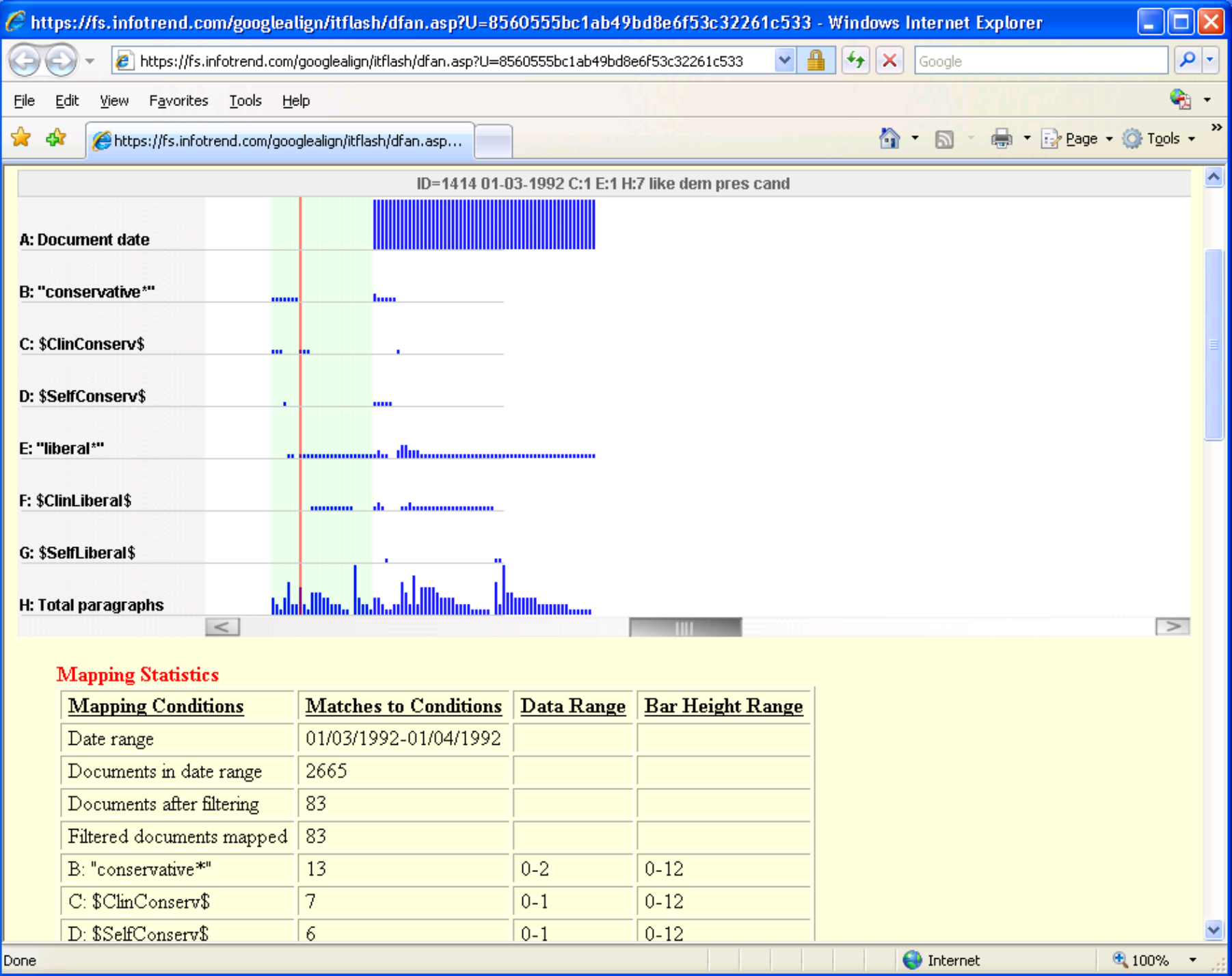

#### Window opened by clicking on the red bar on the InfAlign map of the previous slide

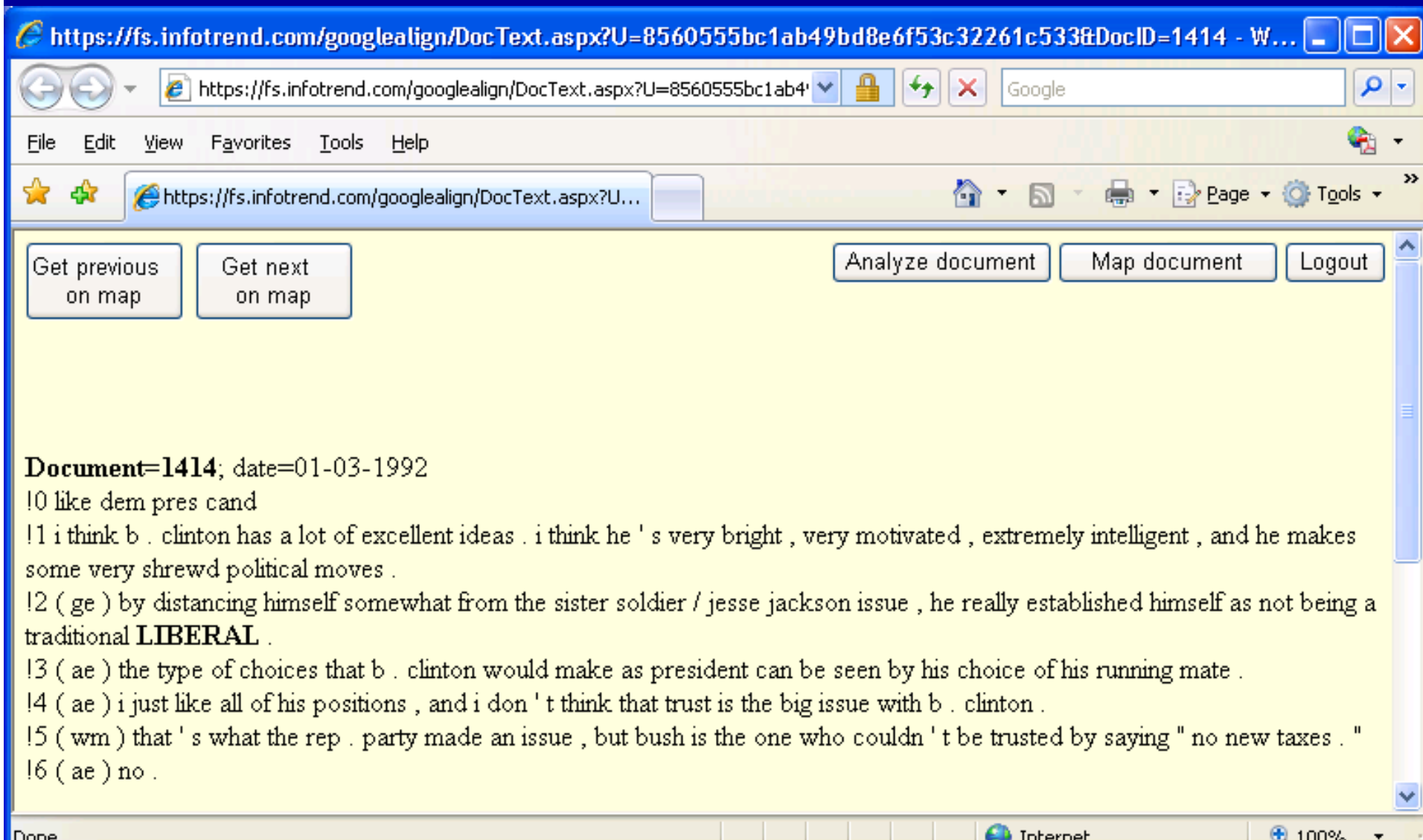

```
 Idea section of InfoTrend algorithm
    \bullet– User declares a set of ideas on the left margin with ideas indicated
              • By words (any strings of characters) in { } symbols underneath, or
              • By combining other ideas using rules shown below
              • Ideas for which codes are generated are labeled cSCORED along 
                with a description of the code e.g. Clinton is conservativeBarrier
 \left\{ \begin{array}{c} 1 \\ -1 \end{array} \right\}Negation
 \int hurt \}FudNec
 \{ \text{ less } \} { never } { no } {not }
CancelFwdNeg
 { more }
Self
 \left\{ \begin{array}{c} 1 \end{array} \right\}
 \{ clinton \} \{ he \}{\tt MotSelf}\{agree\}Conservative
 { conservative}
Liberal
(liberal)
                1 eSCORED
ClinConserv
                                          'Clinton is conservative'
ClinLiberal 2 cSCORED
                                          "Clinton is liberal"
SelfConserv
                                          'I am conservative'
                 3 CSCORED
SelfLiberal
                                          'I am liberal'
                    4 CSCORED
            -->----|-<------------>-|
```
- $\bullet$  Rule section of InfoTrend algorithm
	- $\mathcal{L}_{\mathcal{A}}$  User writes rules for how ideas combine pair wise to give other ideas based on the text equivalent
		- E.g. rules can combine two ideas into one or split one idea into two when an idea has more than one useful meaning
		- Rules can work in sequence to give progressively more complex ideas
		- Rules are numbered in the column at the far right
		- (Description and use of rules is seen in following slides)

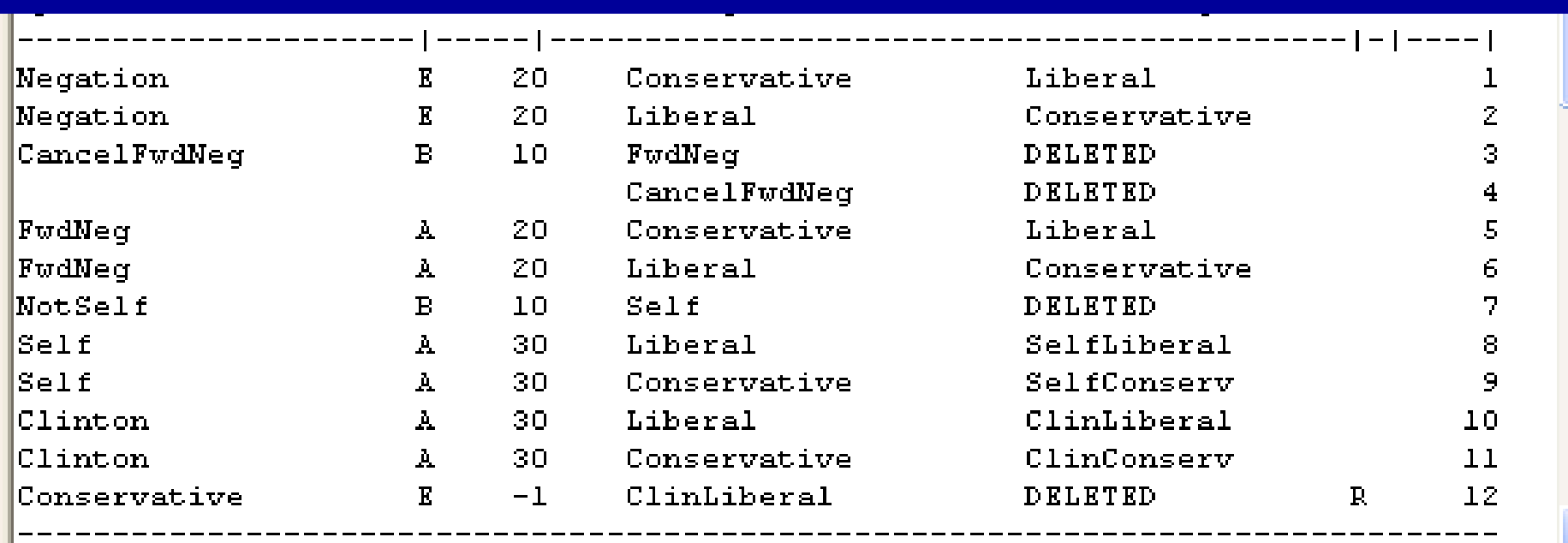

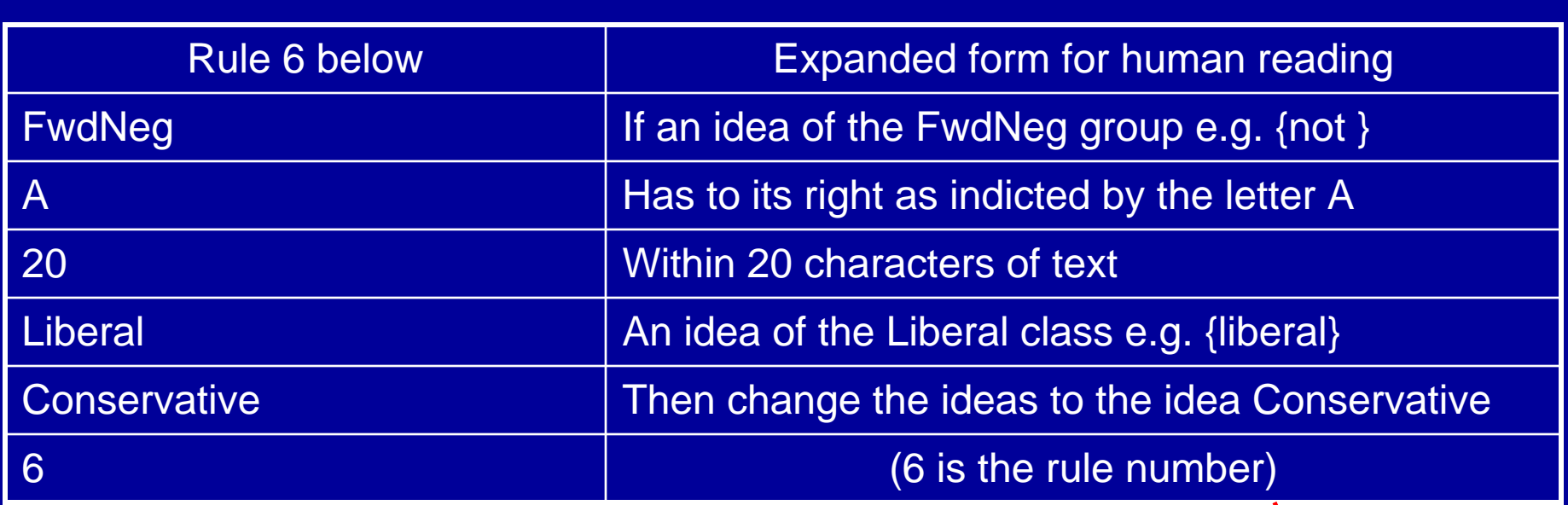

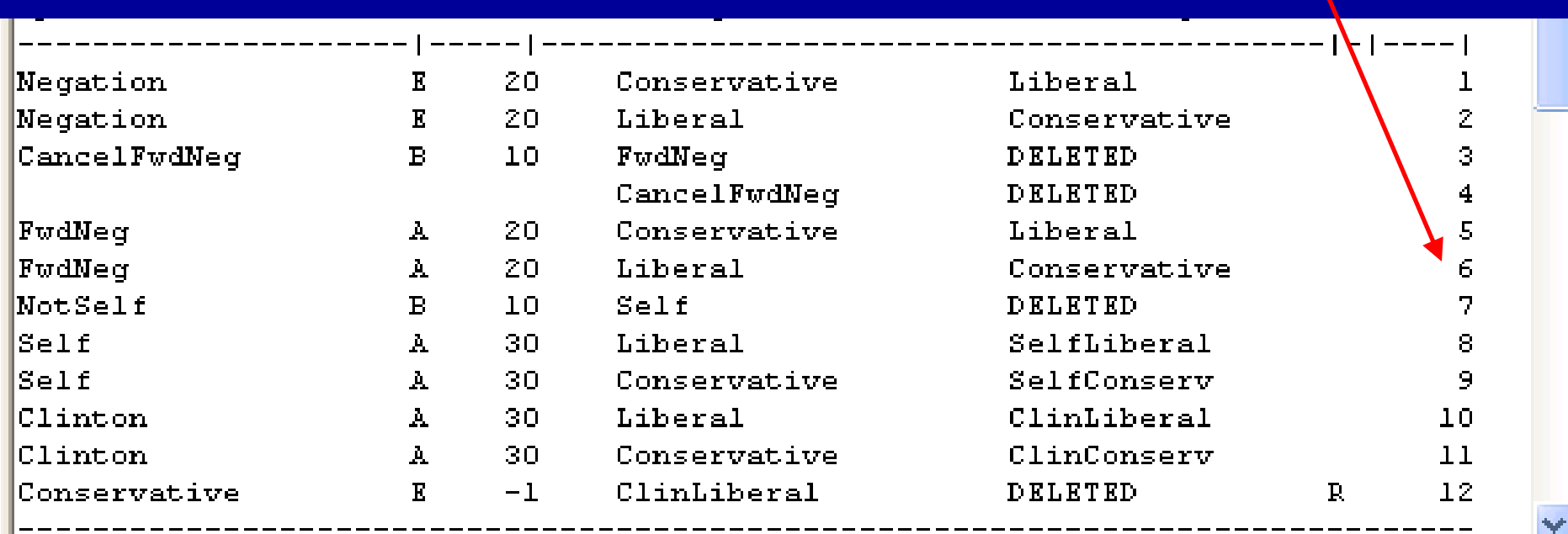

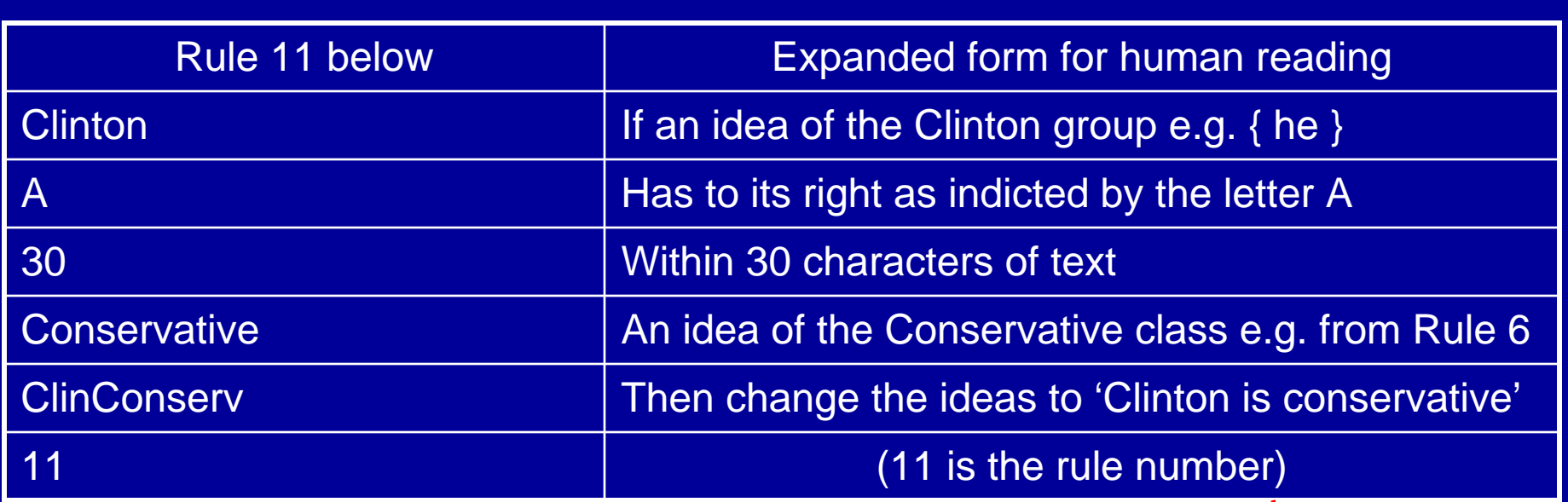

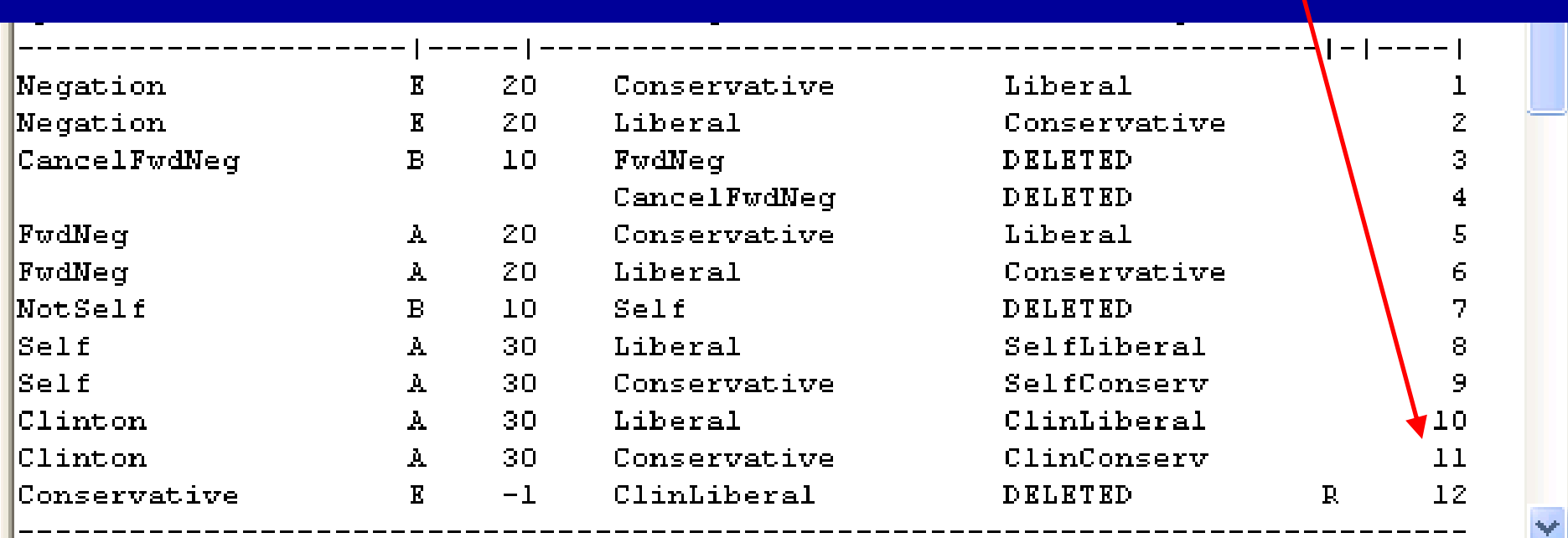

# Application of InfoTrend rules

- $\bullet$  Visualization of rules in action: Machine writes to screen (next slide)
	- $\sim$ The text of a paragraph
	- $\sim$  Beneath that, a text equivalent for the paragraph giving ideas corresponding to words and distances between them in characters of text
	- $\mathcal{L}_{\mathcal{A}}$  Beneath that, a map of rule usage
		- Rules 6 and 11 as described above are used in sequence
- The user changes the ideas, words, and rules to improve assignment precision
- When the user is satisfied, the machine applies the instructions to the entire set of documents

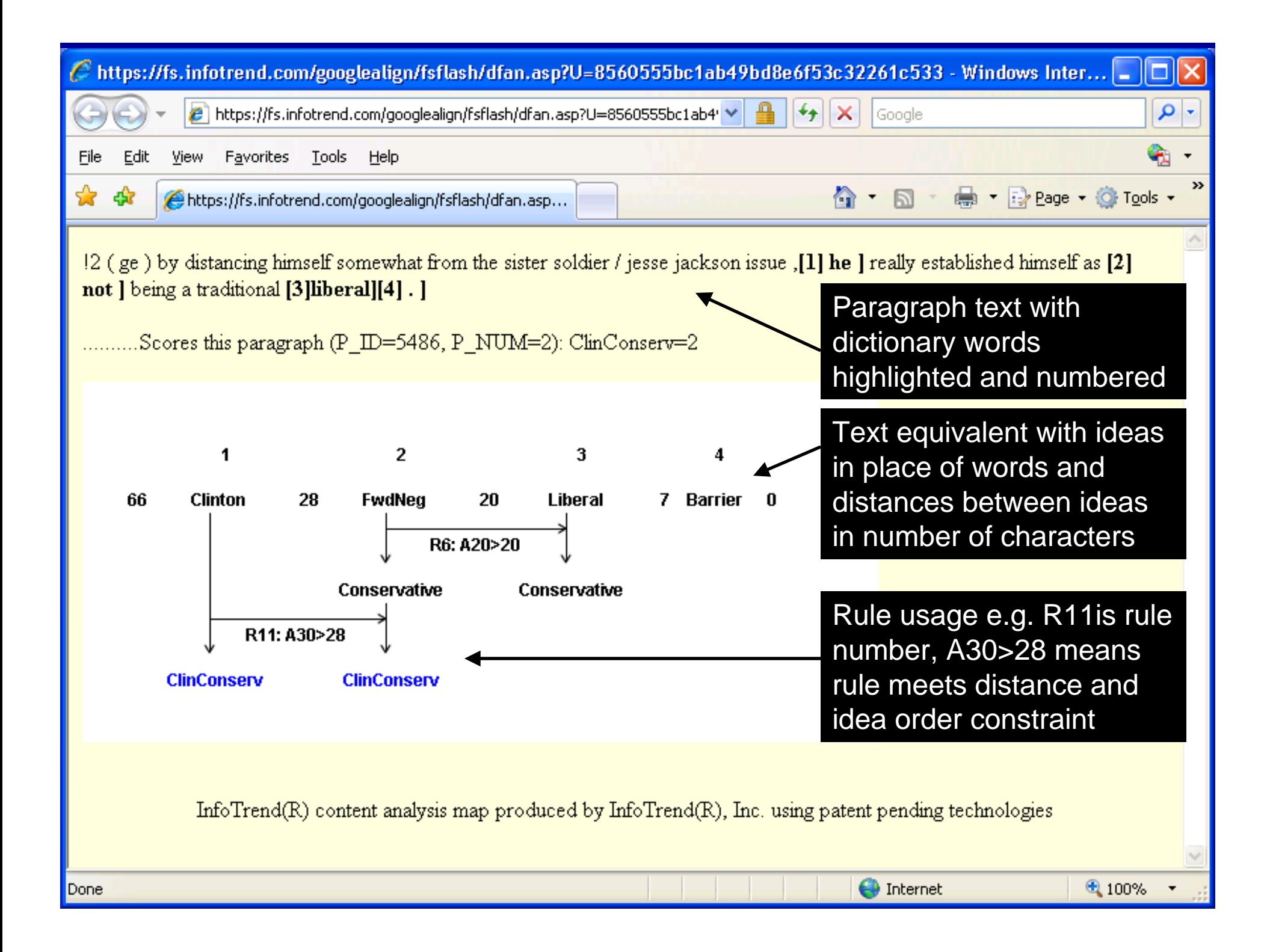

#### ANES algorithm to code for knowledge about Rehnquist

• "We are strict regarding acceptable answers: We will accept ONLY 'Chief Justice' – 'Justice' alone is definitely \*NOT\* acceptable. (The court must be 'the Supreme Court' – 'Chief Justice of the Court' won't do. Note: applies only if R would specifically say 'the Court,' a rare phrasing, rather than 'the Supreme Court'). If unsure whether correct, code as best you can and record R's response as a remark."

#### InfoTrend format for Rehnquist algorithm from previous slide

```
Chief
\{ \text{ chief } \} \{ \text{ head } \} \{ \text{ main } \}Justice
{ honcho } { justice } { one }
Supreme
\{ supreme \}Court
{count}ChiefJust 1 cSCORED
                     'Chief Justice'
SuprCourt 2 cSCORED 'Supreme Court'
{ united states }
ChiefJustUS 3 CSCORED 'Chief Justice of the United States'
 Acting: No. spaces
                             R if operator
FSR2 FRI
         Ahead (-1 means anywhere)
                                  retained Equal
         Behind I
                                     1 Priority
        Either | ADDIF1ST DELBETWEEN | (E/e)
Nothing or Direction | INSERT or
                                DELETED or | |
Operator-----> (A/B/E) | \leftarrow Target-----> \leftarrow New target-> | | Rule
Chief
          A 10 Justice ChiefJust
                                               1
Supreme A 10 Court
                             SuprCourt
                                               2
ChiefJust E 10 SuprCourt ChiefJustUS
                                               3
```
## Crisis management

- • At regular intervals in time and after crises, ask very general open ended questions
	- E.g. reasons for liking or disliking a political candidate
	- E.g. country's most important problem
	- Avoids the delay needed for designing good closed ended questions
- $\bullet$  Score for unexpected ideas as they arise to explore the salience of the ideas over time
	- Useful for knowing if and when to react to adverse information
		- E.g. only respond to a new attack ad if its ideas are prominent in the open end responses
	- The InfoTrend system is well suited for the scoring because the algorithm can be written rapidly for any particular issue using logic mimicking human thought